## iPhone Specialist Lab L07: Touches, Gestures

*Prof. Dr. Jan Borchers, Florian Heller, Jonathan Diehl Media Computing Group, RWTH Aachen University*

> *2011 <http://hci.rwth-aachen.de/iphone>*

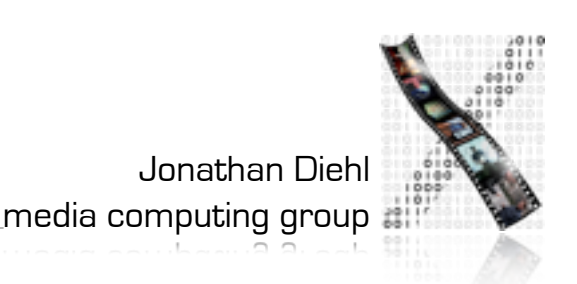

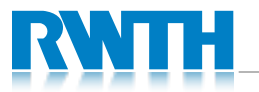

## Touch

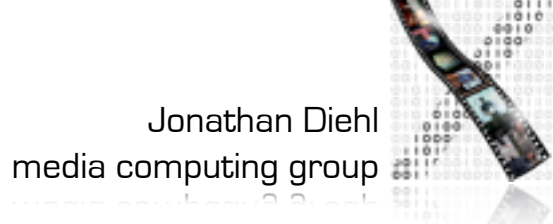

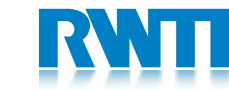

## Event Handling

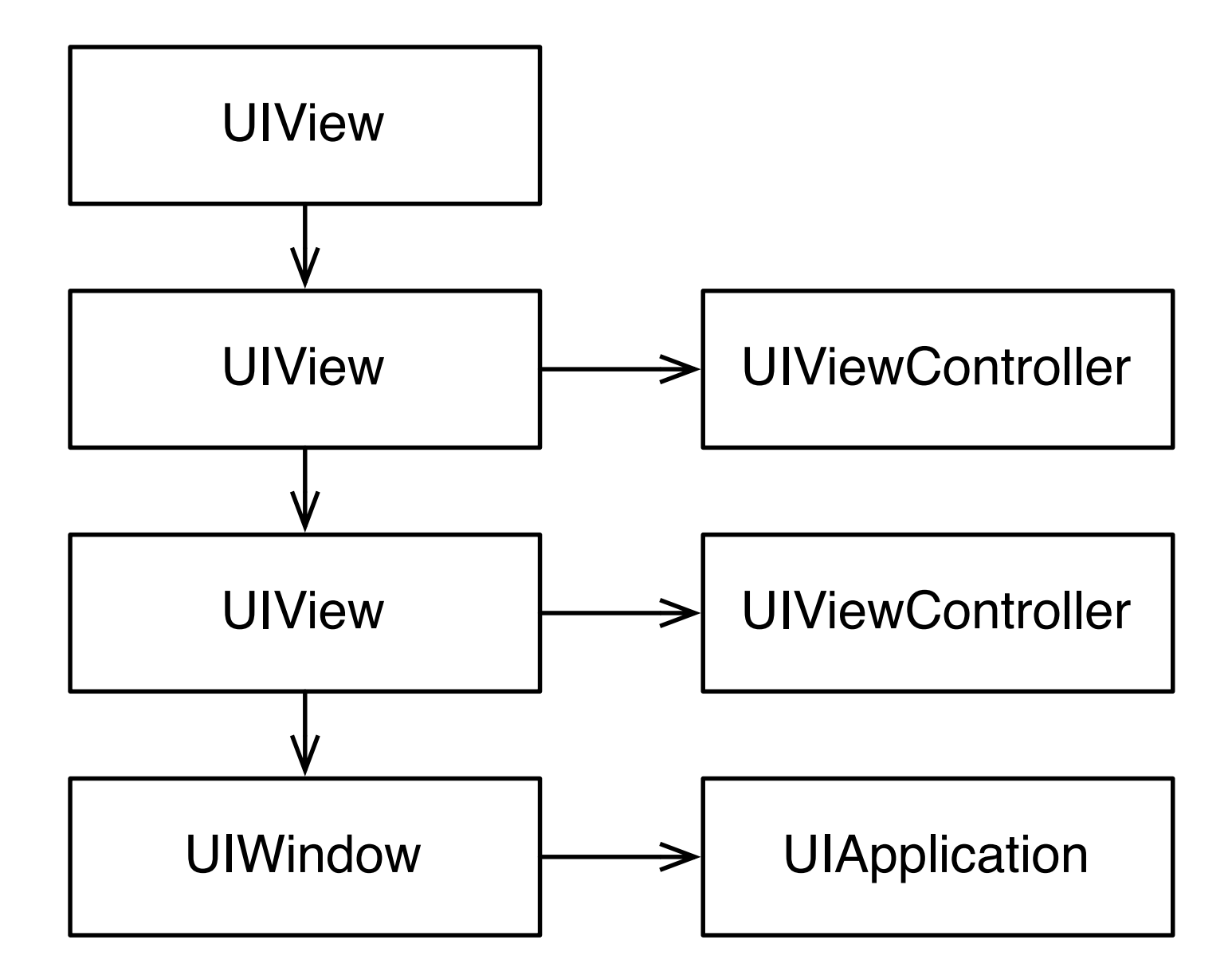

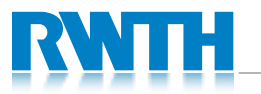

# Handling Touch Events

#### Either in UIView or UIViewController

// initial touch

- (void)touchesBegan:(NSSet \*)touches withEvent:(UIEvent \*)event

// updated touch

- (void)touchesMoved:(NSSet \*)touches withEvent:(UIEvent \*)event

// cancelled touch (by external event)

- (void)touchesCancelled:(NSSet \*)touches withEvent:(UIEvent \*)event

// finished touch

- (void)touchesEnded:(NSSet \*)touches withEvent:(UIEvent \*)event

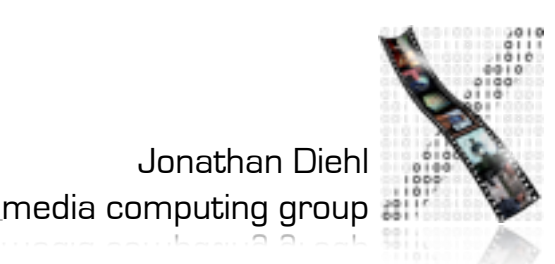

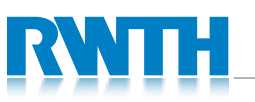

## UITouch

- Represents single touch
- Location can be reported for a given view
- Previous location included
- Additional properties:
	- tapCount
	- timestamp
	- phase
- Attached gesture recognizers

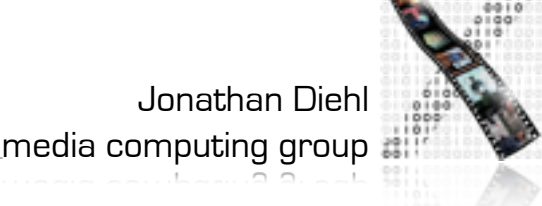

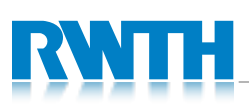

## UIEvent

- Stores touches
	- by view and window
	- for gesture recognizers
- Additional properties:
	- timestamp
	- type: touches, motion, or remote controler
	- subtype: event description for non-touch events

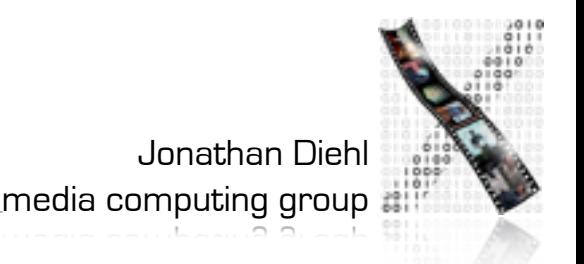

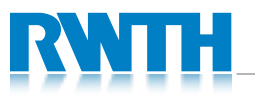

#### Demo: TouchViz

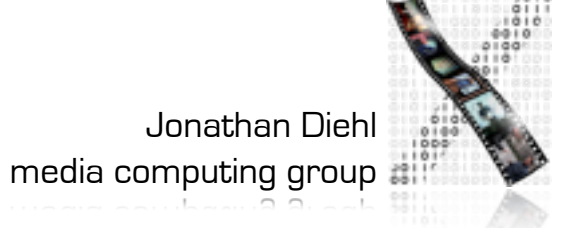

#### Touch Gestures

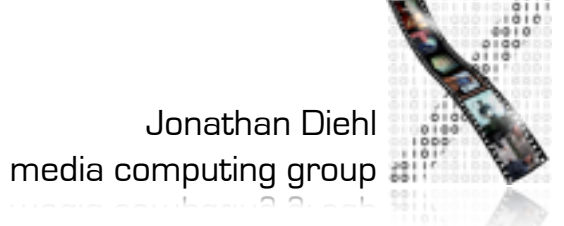

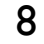

## Standard Gestures

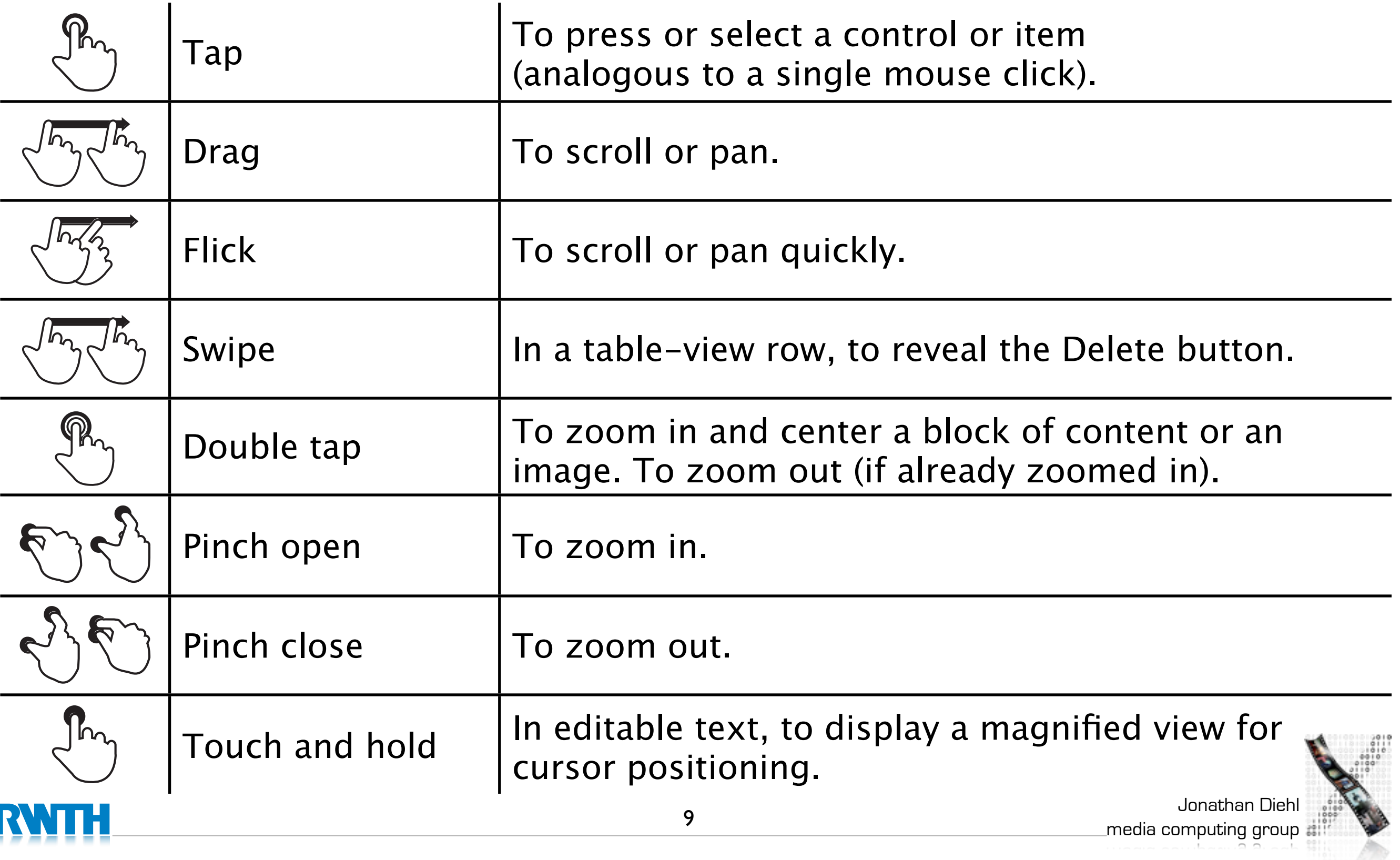

## Common Gestures

- Tap: press and release one or multiple fingers
- Pinch: move two fingers towards or away from each other
- Rotation: move two fingers around a center
- Swipe: move one or multiple fingers quickly
- Pan: move one or multiple fingers inside a view
- Long Press: hold the finger down steadily

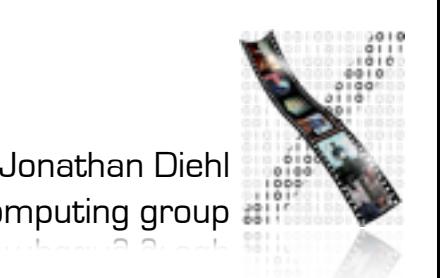

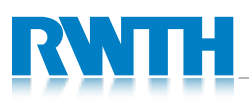

## Gesture Recognizers

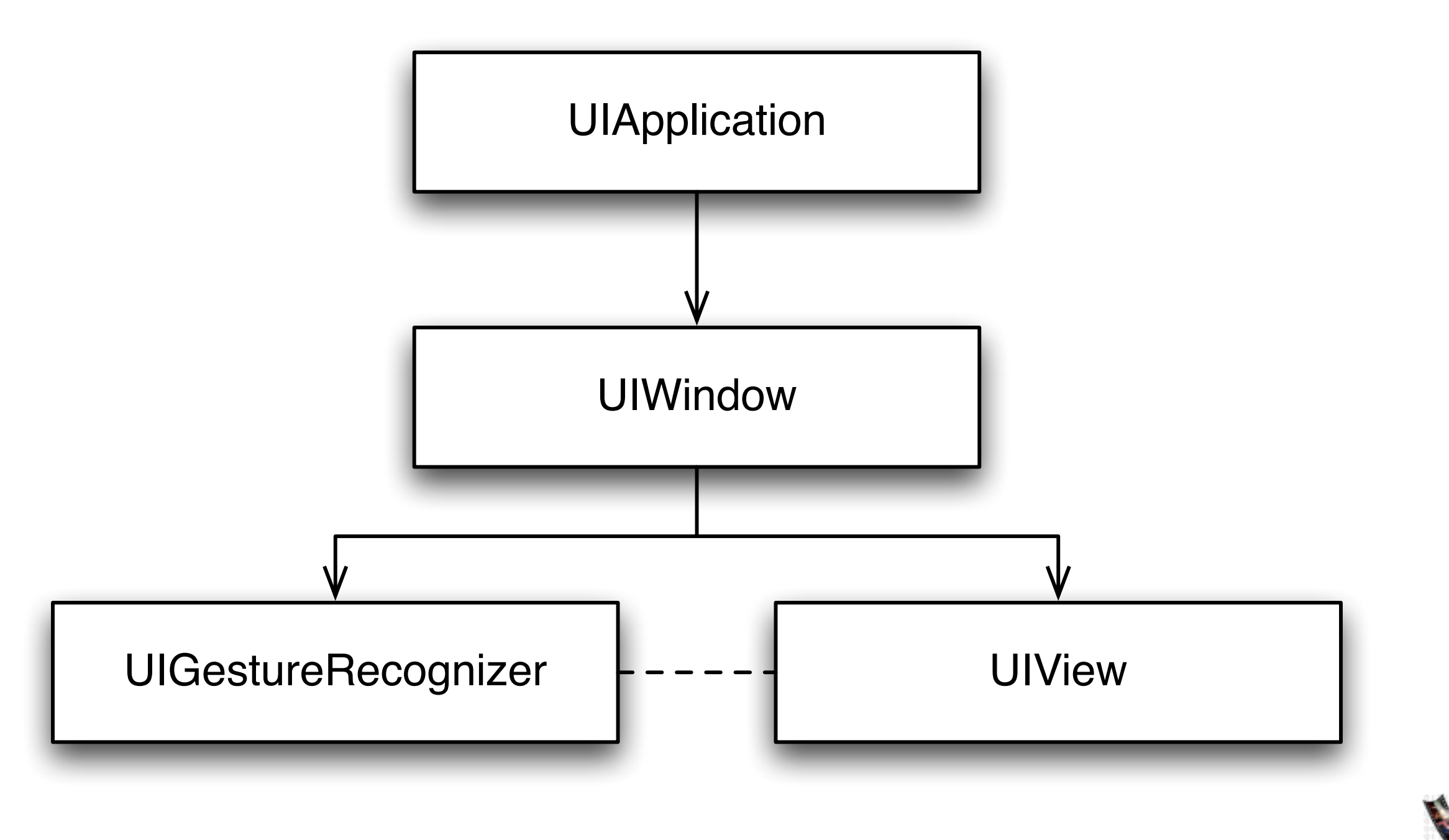

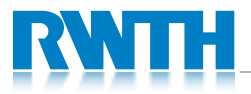

11

Jonathan Diehl

media computing group  $\frac{1}{\epsilon^2}$ 

## Gesture Recognizer State

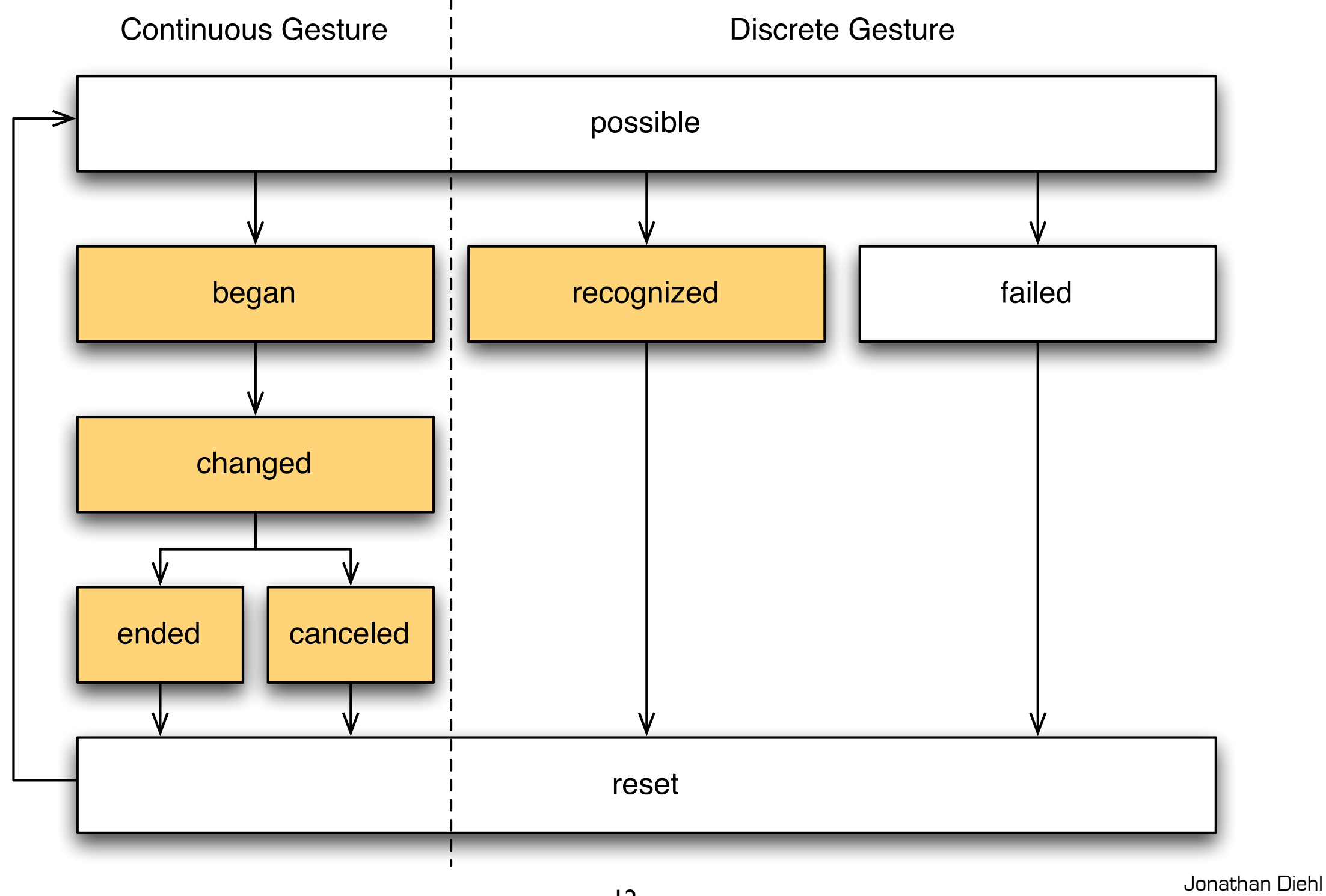

media computing group

# UIGestureRecognizer

- Initialize with target and action
- Configure recognizer
	- number of tabs
	- how are touches handled by the view?
	- custom configuration depending on recognizer
- Add gesture recognizer to view
- Delegate used to fine-tune behavior
	- does not receive gesture notifications!

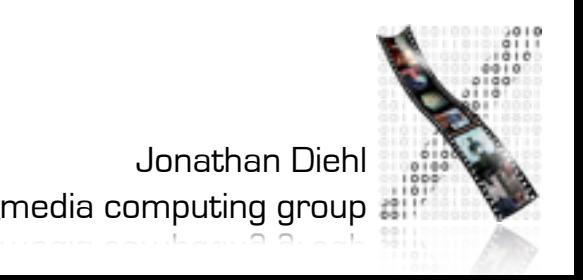

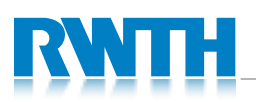

## Custom Gesture Recognizers

- **React to touch events** 
	- touchesBegan:withEvent:
	- touchesMoved:withEvent:
	- touchesEnded:withEvent:
	- touchesCancelled:withEvent:
- Reset internal state
	- reset
- Avoid Conflicting Gestures
	- canBePreventedByGestureRecognizer:
	- canPreventGestureRecognizer:

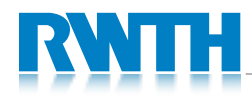

## Demo: GestureRecognizer

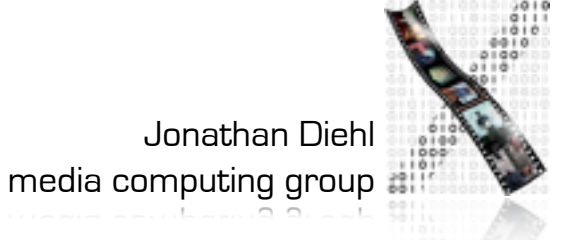

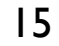

#### Core Motion

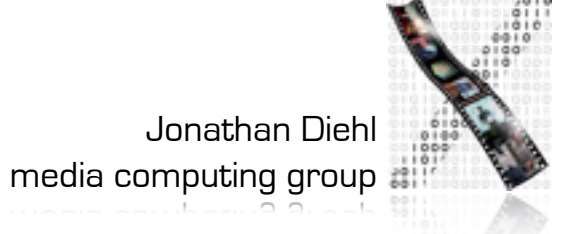

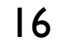

## Accelerometer vs. Gyroscope

- Accelerometer
	- Measures proper acceleration
	- relative to free fall
	- $\cdot$  1.0 = 1G (earth's acceleration)
- Gyroscope
	- Measure rotation

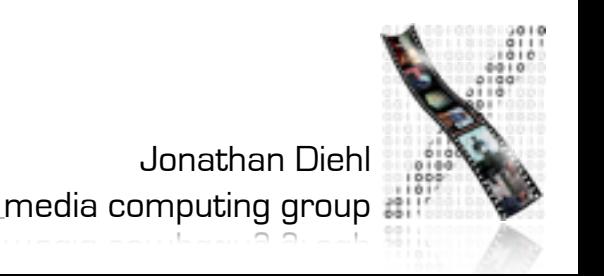

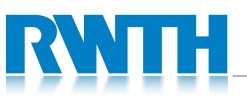

## Core Motion

- Obtain motion data from available sensors
	- Accelerometer (alternative to UIAccelerometer)
	- **Gyroscope**
- Framework
	- CMMotionManager
	- CMAccelerometerData
	- CMGyroData
	- **CMDeviceMotion**

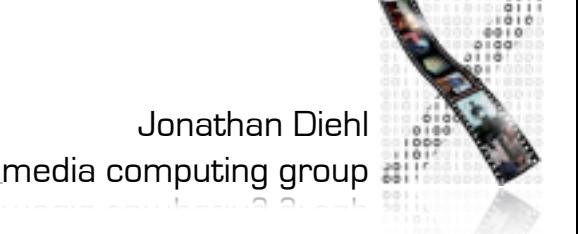

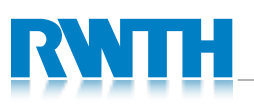

## **CMMotionManager**

- Operates on Accelerometer, Gyro, or both
- Updating with handler:
	- startXUpdatesToQueue:withHandler:
	- block is added to NSOperationQueue
- Updating without handler:
	- **startXUpdates**
	- query sensor data when needed (e.g., through timer)

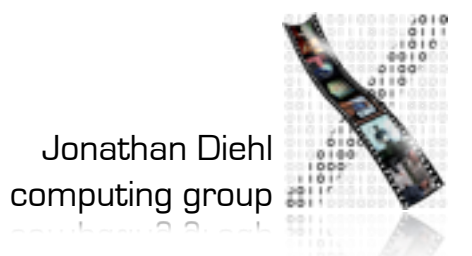

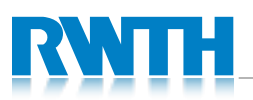

# Accelerometer Update Frequency

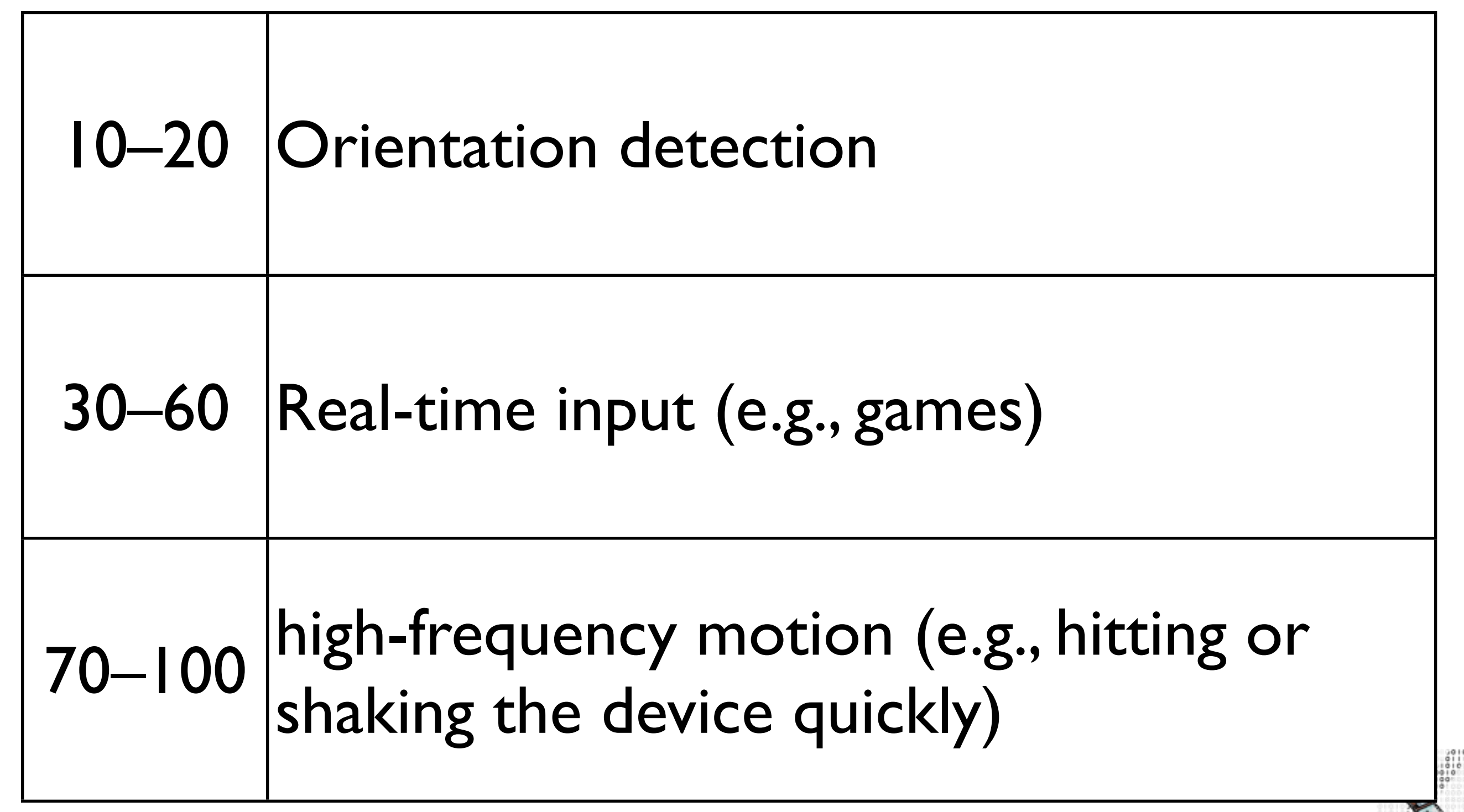

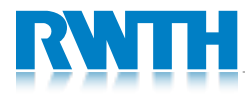

#### **CMAcceleration**

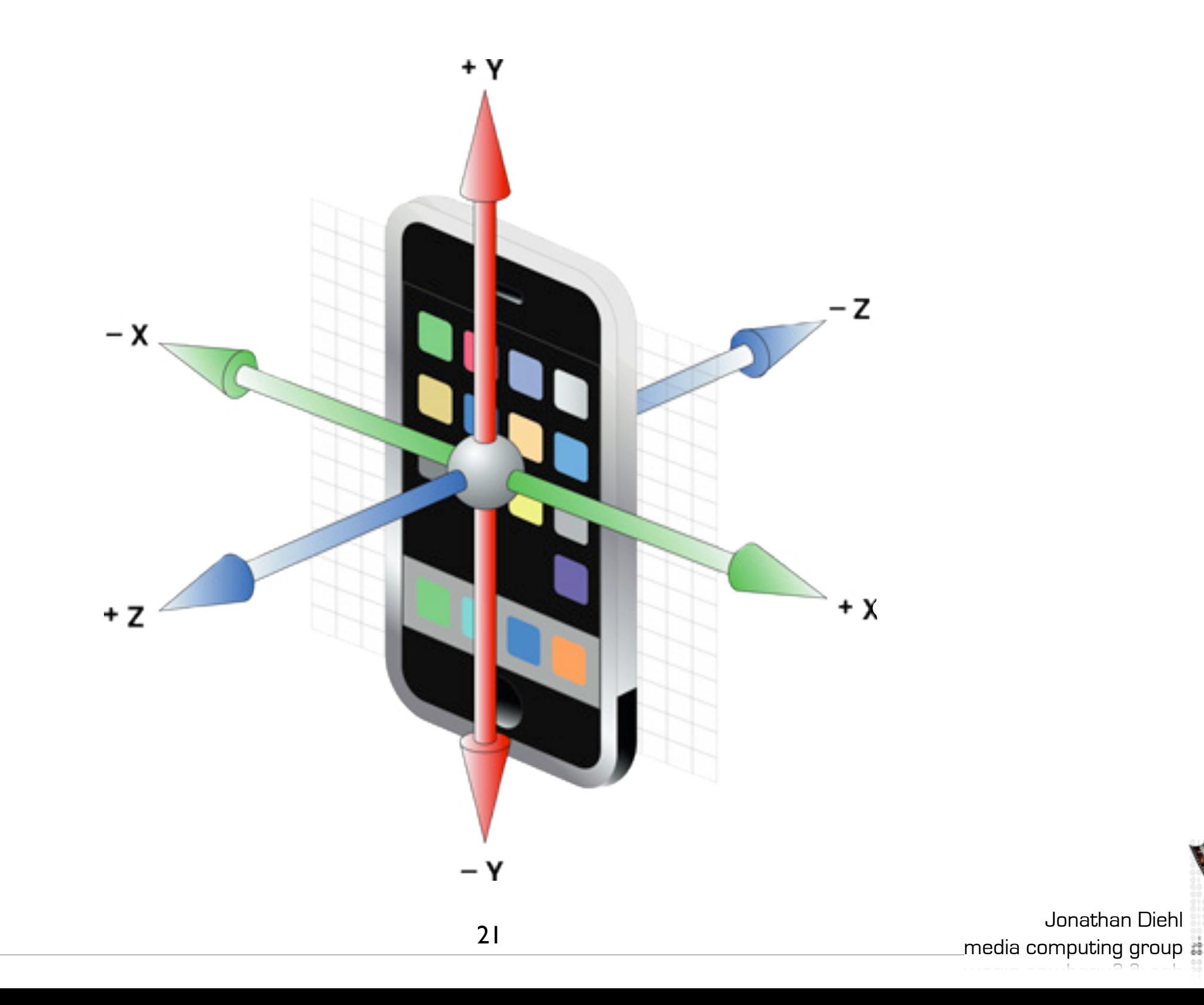

# CMGyroData

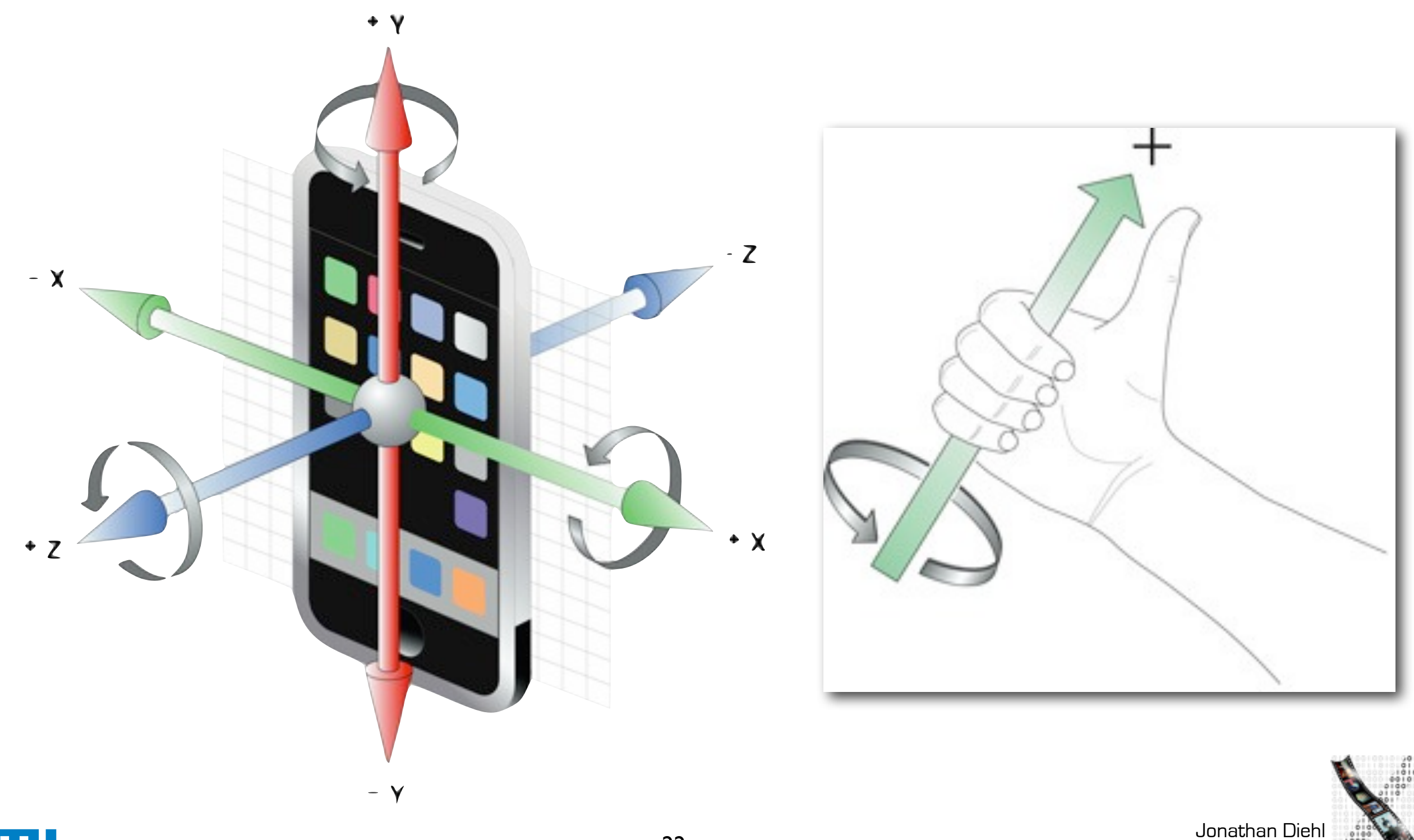

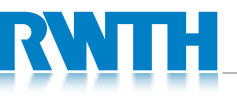

 $\_$ media computing group  $\ddot{\ddot{}}$ 

## CMDeviceMotion

- Only available with Gyroscope
- Position in 3D Space
	- attitude: roll, pitch, yaw, or rotationMatrix, or quaternion
	- x, y, z rotation
- Acceleration
	- gravity vector
	- user acceleration vector

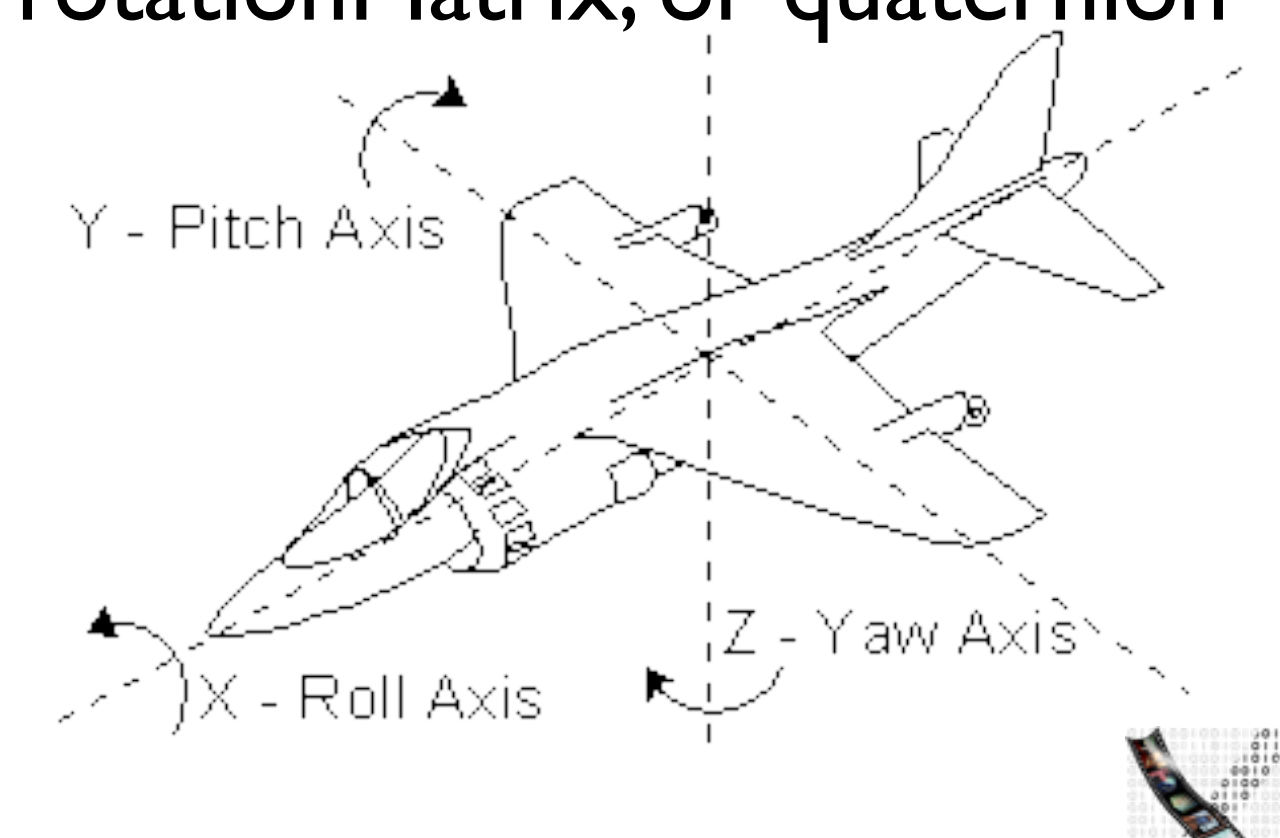

Jonathan Diehl

media computing group

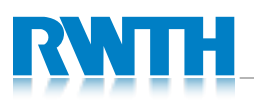

# Filtering Data

- Low-pass filter
	- pass low-frequency, cut off high-frequency signals
	- detect orientation changes
	- reduces jittering
- High-pass filter
	- pass high-frequency, cut off low-frequency signals
	- detect jittering
	- returns relative value

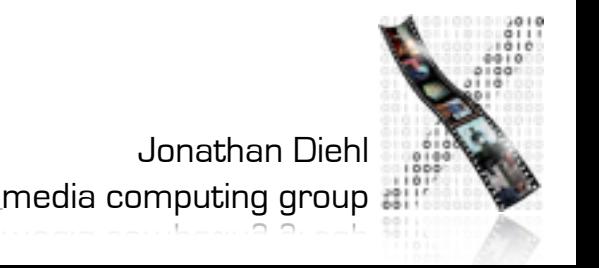

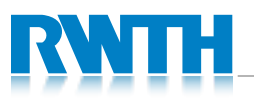

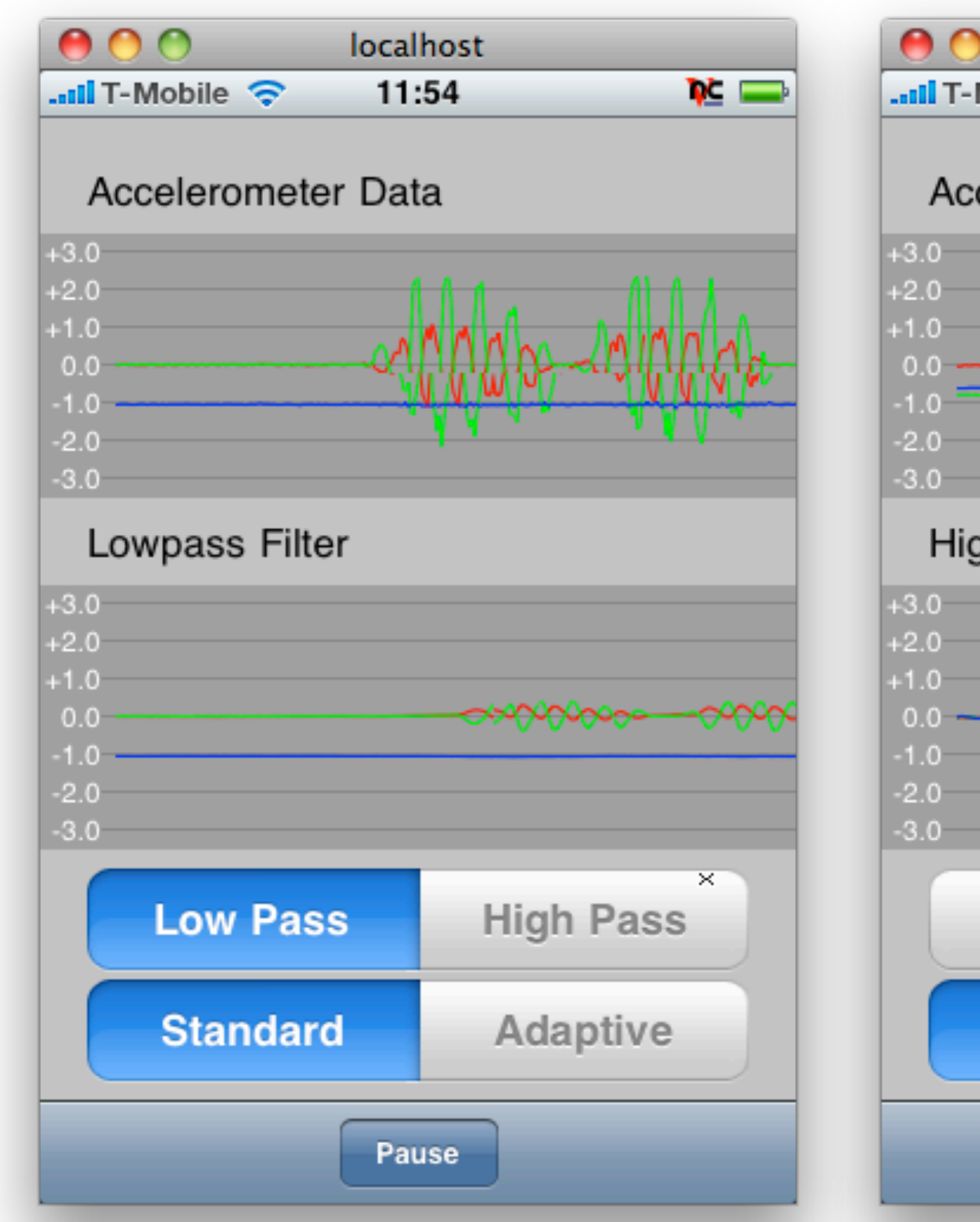

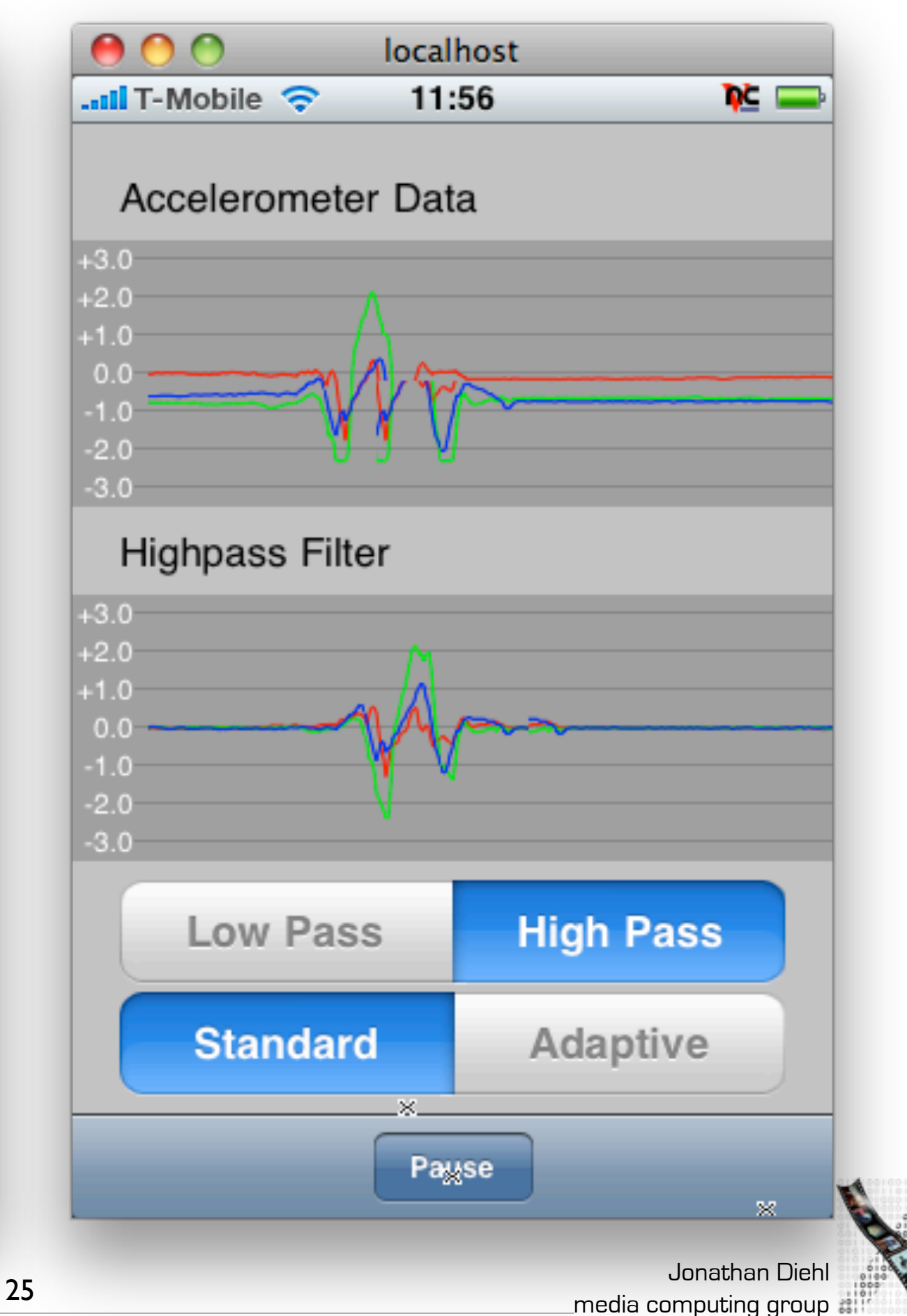

# Low-Pass / High-Pass Filter

```
// low-pass filter
CGFloat lowpassFilter(CGFloat value, CGFloat filterFactor) {
  static CGFloat lowpassValue;
  lowpassValue = value*filterFactor + lowpassValue* (1.0 - filterFactor);
  return lowpassValue;
}
```

```
// high-pass filter
CGFloat highpassFilter(CGFloat value, CGFloat filterFactor) {
  static CGFloat prevValue, highpassValue;
 highpassValue = filterFactor * (highpassValue+value-prevValue);
  prevValue = value;
  return highpassValue;
}
```
Jonathan Diehl media computing group

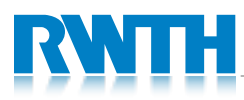

#### Demo: Marble

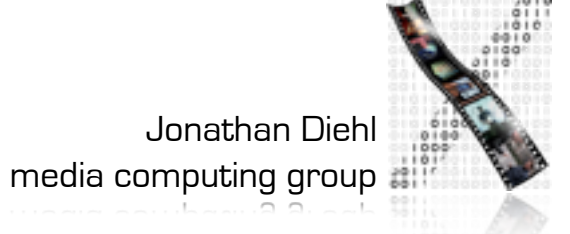

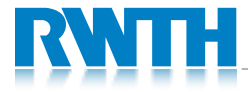